# Vac containers

346477 3

22G1

**10,480 KG**<br>67,200 LBS<br>2,015 KG

**CU. CAP.**  $3329.14$ 

**PSSU** 

**MAX.GR.** 

**Andrew McNab** University of Manchester Shipping containers in Pitlochry **Exercise 2 Canadian Containers in Pitlochry** 

0

PSSU 343999 7 22G1

**30.480 KG<br>67.200 LBS<br>2.015 KG<br>4.440 LBS** 

33.2 CU.M

**MAX.GR.** 

CU. CAP.

**TARE** 

344056<sup>0</sup>

22G1

**PSSU** 

**CLCAP** 照

## **Overview**

- Current Vac status
- Singularity Containers
- Docker Containers
- Production VMs, SCs, DCs
- Implications
- Vac sites supporting VMs/SCs/DCs
- Next steps

Vac containers - Andrew.McNab@cern.ch - GridPP39, Lancaster, Sept 2017

 $\mathcal{P}$ 

## Wider Vac status

- New sites: Cambridge, Glasgow, RHUL
	- Vac/Vcycle running at 50% of GridPP Tier-2 sites
- $\cdot$  Most sites using 2.00 release, from the start of the year
- $\cdot$  2.01 pre in production testing at Manchester
	- Now supports CentOS7 in addition to SL6
	- Also exposes all CPU features from hypervisor (done for SKA)
	- $\cdot$  But other than that no changes wrt 02.00
- Vac-in-a-Box being updated to use CentOS7
- Vcycle continues managing OpenStack at Imperial, CERN, Yandex, and CC-IN2P3

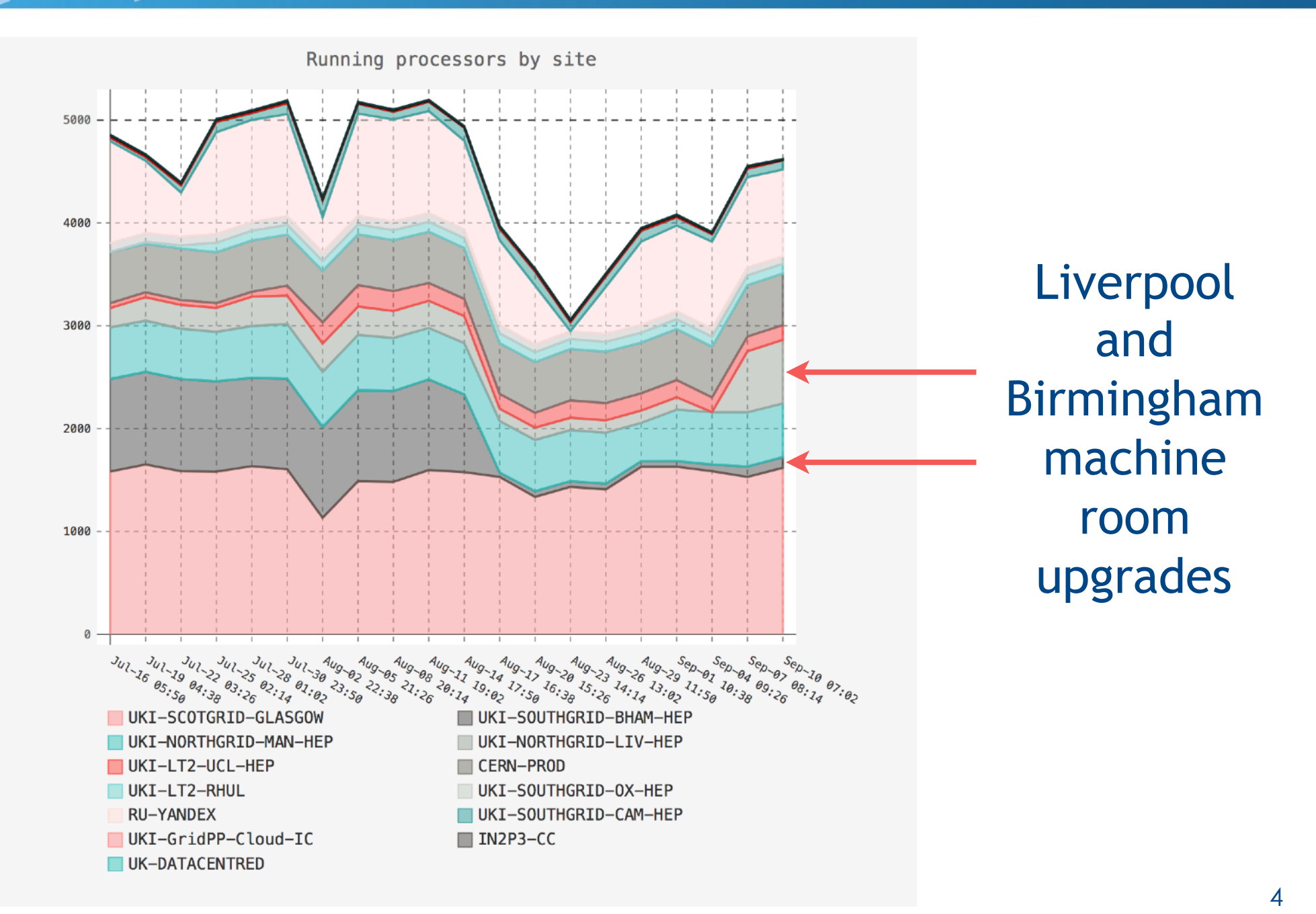

### Deployment by site and experiment

A-L

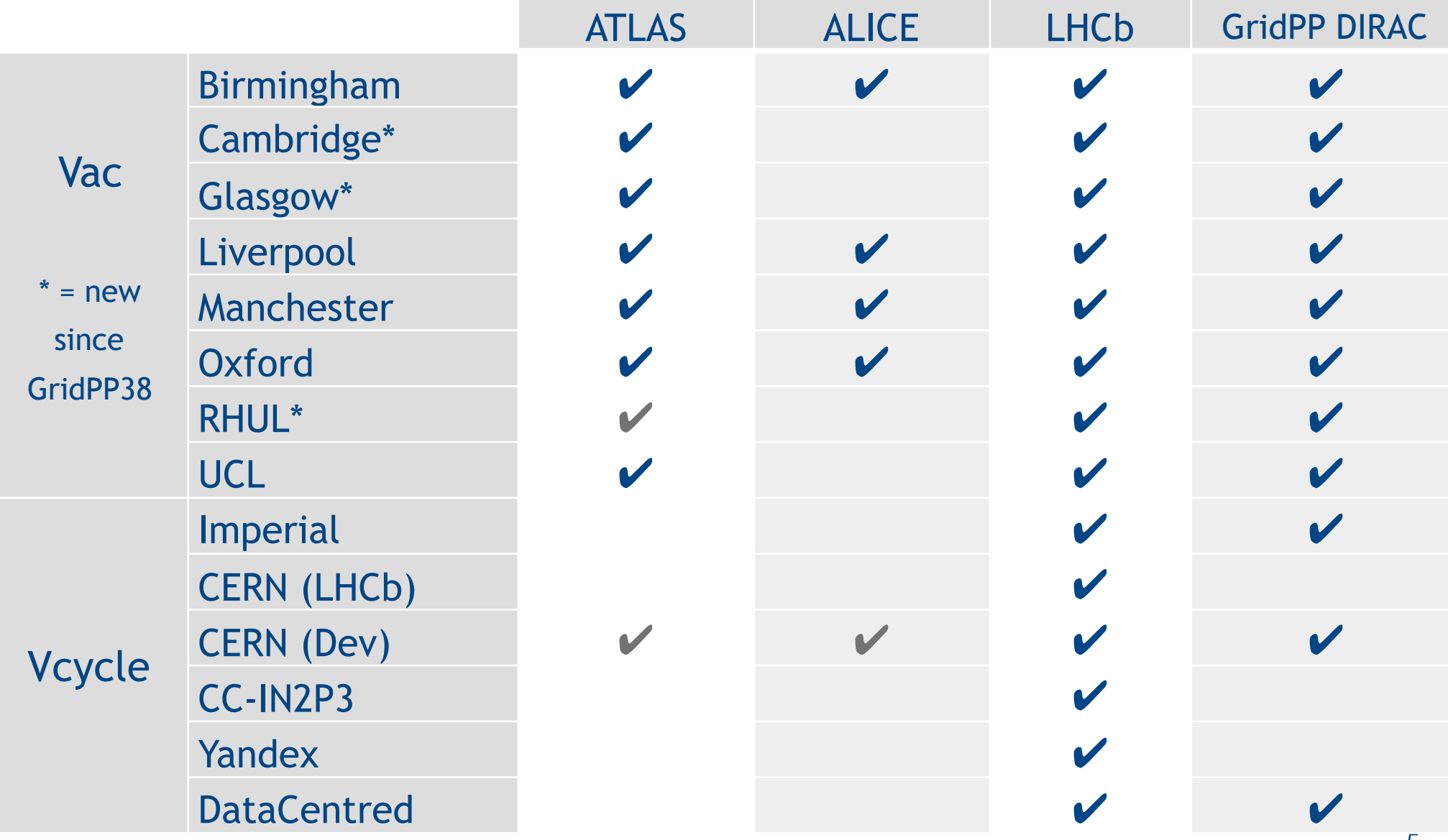

## **Containers**

- Vac started as a way of running Virtual Machines on autonomous hypervisors
	- Uses libvirt/kvm and (usually) CernVM model
	- Simulates the OpenStack/EC2 API presented to VMs
- Lots of interest in HEP in Docker and now Singularity containers
- $\cdot$  For High Throughput Computing HEP jobs, these containers can be like lightweight VMs
	- $\cdot$  "Logical Machines" rather than single services or applications each in their own container
- $\cdot$  Vac already has the machinery to handle configuration, provision images, customize run script templates
- **Container support now implemented in Vac using existing model** 
	- Provision containers in the Vac "slots" of CPU, memory, disk

## Singularity Containers

- Core of Singularity is its command
	- $\cdot$  Works very like the chroot command
	- $\cdot$  The command is the API

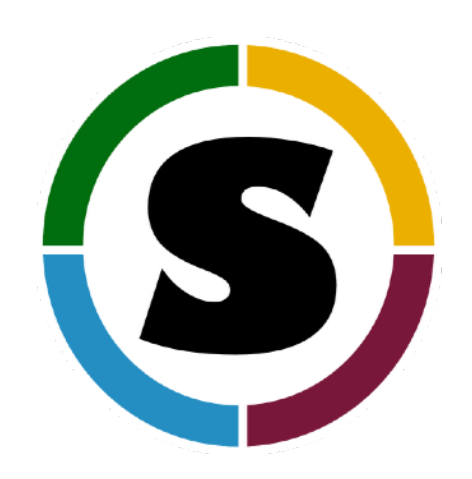

- Sets up namespaces to maps areas of filesystem for isolation
	- $\cdot$  But users are the same inside and outside the container
	- $\cdot$  Vac uses a non-privileged account for this e.g. vacsngly
- Vac uses bind mounts to share run script, boot image hierarchy, Machine/Job Features directories into the container
- $\cdot$  Vac monitors the singularity process it created to see if the container is still running

## Singularity Containers (2)

- Vac contextualizes VMs by providing the experiment's user\_data file using the same API as EC2 and OpenStack
- $\cdot$  For containers, it binds the provided file at /user\_data
	- After ##user\_data\_....## template substitutions
	- $\cdot$  user data might be a shell script or something else the container understands
- $\cdot$  Can specify the script to run: /user\_data by default
- $\cdot$  Currently specify the image as a directory hierarchy
	- /cvmfs/cernvm-prod.cern.ch/cvm3 works to give SL6
- $\cdot$  If any cvmfs repositories are requested, then /cvmfs is shared too (and the repos are kept mounted by Vac)

## Log file excerpt (newlines for clarity)

Sep 11 19:32:19 [1584]: Creating SC with

/usr/bin/singularity exec --contain

--workdir /var/lib/vac/machines/1505154729\_lhcb-prod-sc/mnt

--bind /cvmfs:/cvmfs

 --bind /var/lib/vac/machines/1505154729\_lhcb-prod-sc/ machinefeatures:/tmp/machinefeatures

 --bind /var/lib/vac/machines/1505154729\_lhcb-prod-sc/jobfeatures:/ tmp/jobfeatures

 --bind /var/lib/vac/machines/1505154729\_lhcb-prod-sc/joboutputs:/ tmp/joboutputs

 --bind /var/lib/vac/machines/1505154729\_lhcb-prod-sc/user\_data:/ user\_data

/cvmfs/cernvm-prod.cern.ch/cvm3 /user\_data

## Docker Containers

- Older, more mature, more complex than Singularity
	- Many scientific users creating Docker containers
- Not just filesystem namespace (network, users, etc)
- $\cdot$  Vac handles Docker the same way as Singularity
- Host shares MJF, /user\_data, cvmfs if requested
- Vac can run arbitrary images from Docker repository
- vacproject/vcbusybox image enables the CernVM root filesystem as with Singularity
	- its /init script sets things up and then runs /user\_data
- Docker uses cgroups to limit CPU, memory etc
	- $\cdot$  Vac uses this for usage for accounting, monitoring

## Log file excerpt (newlines for clarity)

Sep 11 19:53:02 [4759]: Creating DC with

/usr/bin/docker run --detach

 -v /var/lib/vac/machines/1505155980\_lhcb-prod-dc/joboutputs:/var/ spool/joboutputs

 -v /var/lib/vac/machines/1505155980\_lhcb-prod-dc/user\_data:/ user\_data:ro

-v /cvmfs:/cvmfs:ro

 -v /var/lib/vac/machines/1505155980\_lhcb-prod-dc/machinefeatures:/ etc/machinefeatures:ro

 -v /var/lib/vac/machines/1505155980\_lhcb-prod-dc/jobfeatures:/etc/ jobfeatures:ro

--name vac-85-03.hep.manchester.ac.uk

--hostname vac-85-03.hep.manchester.ac.uk vacproject/vcbusybox /init

## Vac factory with VMs and Containers

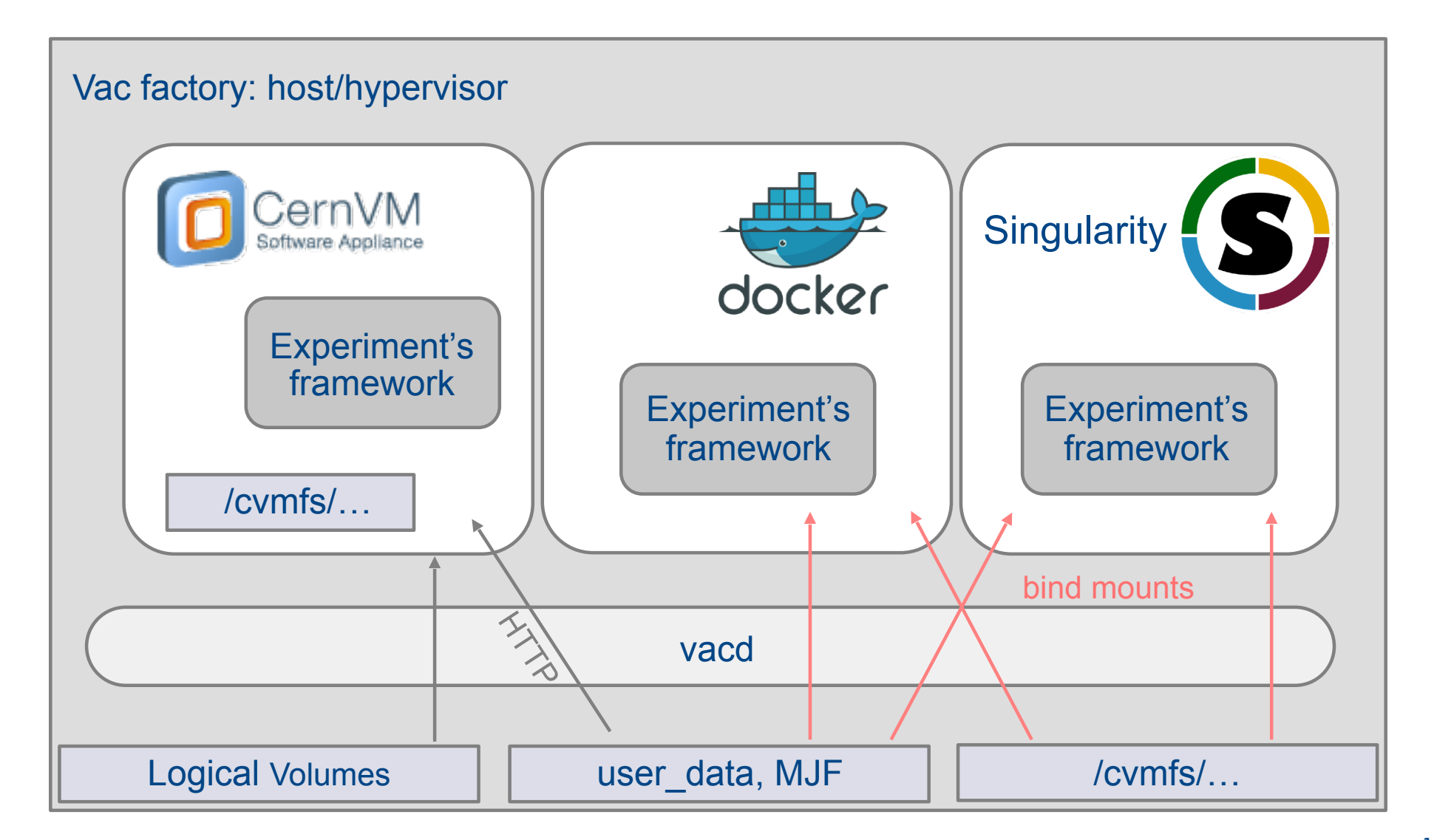

## Some running Logical Machines

- Using the normal "vac machines" command
	- Shows the logical machines that are running
- $\cdot$  Logical Machine hostname, machine type, state, number of logical processors, model, hours running, and CPU loads
- Tests with production LHCb MC in LMs
- As you can see, a mix of CernVM VMs, Singularity Containers and Docker Containers on the same hypervisor
	- Vac is deciding which type to run based on what is currently finding work to do

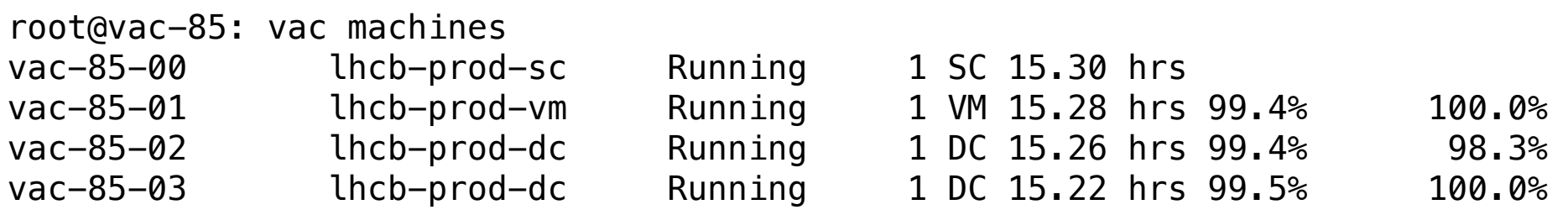

## Logical Machines, with native commands

root@vac-85: virsh list

**A** 

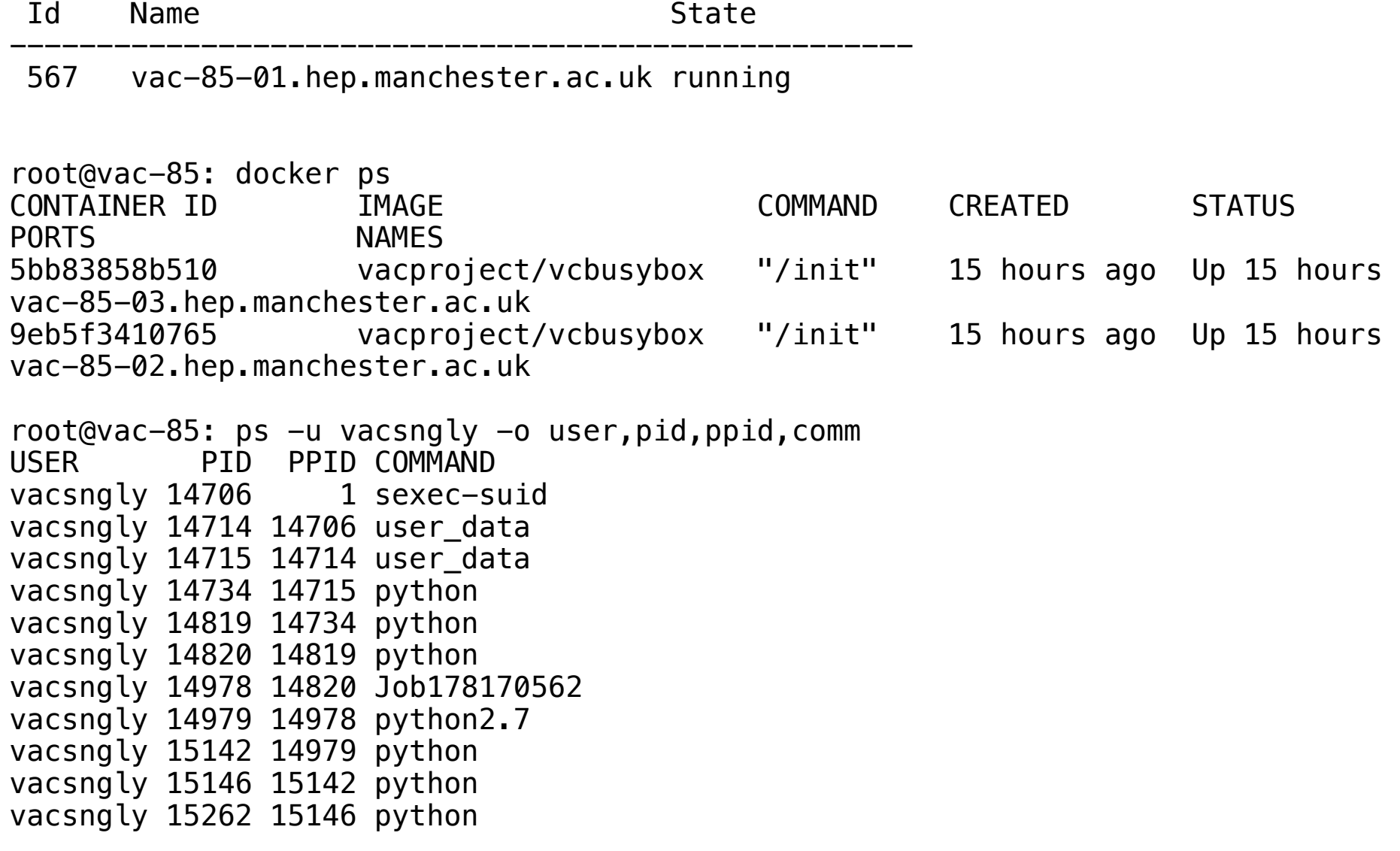

Vac containers - Andrew.McNab@cern.ch - GridPP39, Lancaster, Sept 2017

14

## Implications

- We can now run VMs, Docker and Singularity containers provided by experiments
- Using containers rather than VMs allows more flexibility about memory, disk, CPU etc limits
	- cgroups are more forgiving than VMs when there isn't contention
- $\cdot$  Lots of other user communities have targeted Docker as a way of making their application portable
- $\cdot$  As outlined at GridPP38, we can set up mixed sites
	- VMs/Containers running experiment frameworks directly
	- Providing worker nodes for conventional Batch/CEs
	- Vac containers Andrew.McNab@cern.ch GridPP39, Lancaster, Sept 2017  $\cdot$  Hadoop, Spark etc which allow nodes to join dynamically

#### Scenarios for mixed VM/DC/SC sites with Vac

VOs define images and user\_data templates for VMs, Docker and Singularity Containers, and provide central services that LMs communicate with to get jobs

![](_page_15_Figure_2.jpeg)

### CPU in the e-Infrastructure bid

![](_page_16_Figure_1.jpeg)

## Next steps

- For 3.00 release:
	- Wrap Singularity containers inside cgroups managed by Vac to control usage and stop processes "escaping"
	- Use Docker's cgroups to enforce CPU/memory usage
	- Implement/test all image sources for both models
		- $\cdot$  e.g. images on random HTTPS server nominated by experiment
- Create Docker container definitions for ATLAS, ALICE, GridPP DIRAC based on existing VM definitions
- $\cdot$  Provide a way of running containers in VMs managed by Vcycle?

## **Summary**

- Vac 2.01 pre delivers CentOS 7 support
	- $\cdot$  Vac-in-a-Box being ported to CentOS 7
- Vac 3.00 pre adds Singularity and Docker Container support
	- Successfully running LHCb VMs, SCs and DCs on the same hypervisor
	- A few details still to be implemented e.g. full resource control via cgroups
- $\cdot$  This allows us to support a mix of VMs and Containers at sites
- (And Vac is still only 3900 lines of Python ...)

Vac containers - Andrew.McNab@cern.ch - GridPP39, Lancaster, Sept 2017

19

## Vacuum platform

VOs define VM boot images and user\_data templates, and provide central services that VMs communicate with to get jobs, discover configuration, input/output storage

![](_page_19_Figure_2.jpeg)

## Vacuum Pipes

- "Pipelines supplying VM components to VM factories"
- $\cdot$  To define a VM (LM) in Vac and Vcycle requires a few lines of configuration
	- URL of user data contextualization file
	- $\cdot$  URL of boot image
	- $\cdot$  Times: lifetime, heartbeat timings, "fizzle time"
- $\cdot$  A Vacuum Pipe is a single URL with all this in a JSON file
- $\cdot$  This means that adding a new VO to a site involves adding one URL to config
- Still need X.509 cert/key for authentication to VO
	- But for GridPP DIRAC, all VOs use the same cert/key

![](_page_21_Figure_0.jpeg)

### Vac-in-a-Box dashboard

H.

![](_page_22_Picture_20.jpeg)

![](_page_22_Picture_21.jpeg)

C GridPP 2013-2015